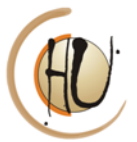

#### **PROCESSO SELETIVO PARA INGRESSO NA RESIDÊNCIA MÉDICA DA UNIVERSIDADE FEDERAL DO RIO GRANDE - FURG EM MARÇO DE 2018**

**Edital 02/2020**

**Edital Complementar à chamada do Edital 03/2019 – vagas remanescentes**

A Coordenação dos Programas de Residência Médica torna público que, **no período de 05 a 08 de março de 2020**, estarão abertas as inscrições para o preenchimento de vagas remanescentes da seleção para os Programas de Residência Médica regido pelo Edital 03/2019, para ingresso no ano de 2020, conforme descrito a seguir:

## **1 - PROGRAMAS**

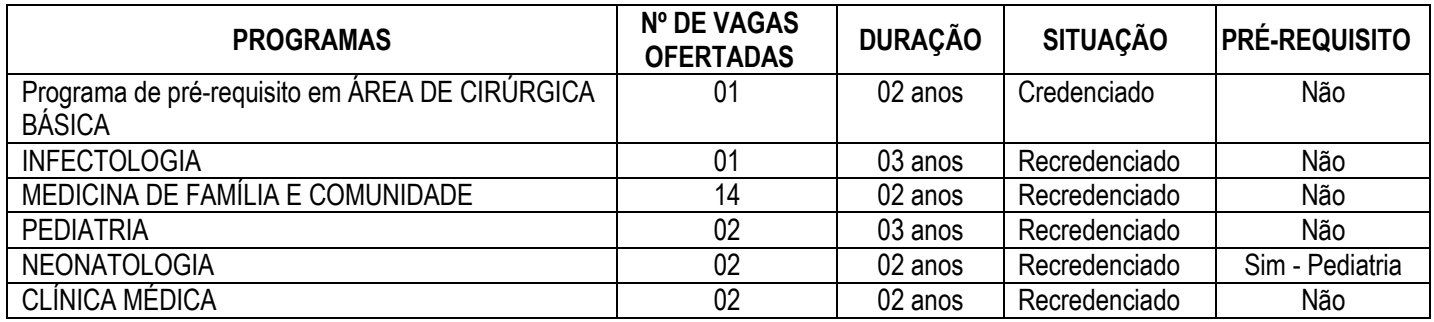

## **2 - PROCESSO SELETIVO**

A seleção se desenvolverá em uma única etapa de caráter eliminatório e classificatório, por meio de Prova Escrita Objetiva.

2.1 CONDIÇÕES PARA A INSCRIÇÃO NO PROCESSO SELETIVO:

a) Nacionalidade Brasileira ou estrangeira na forma da legislação federal;

b) Graduação em Medicina em instituição brasileira, ou se diplomado no exterior, com diploma reconhecido por universidade pública brasileira;

c) Estar em dia com as obrigações eleitorais;

d) Estar quite com o serviço militar, quando do sexo masculino;

e) Estar de acordo com as normas do presente processo seletivo público;

## 2.2 CRONOGRAMA:

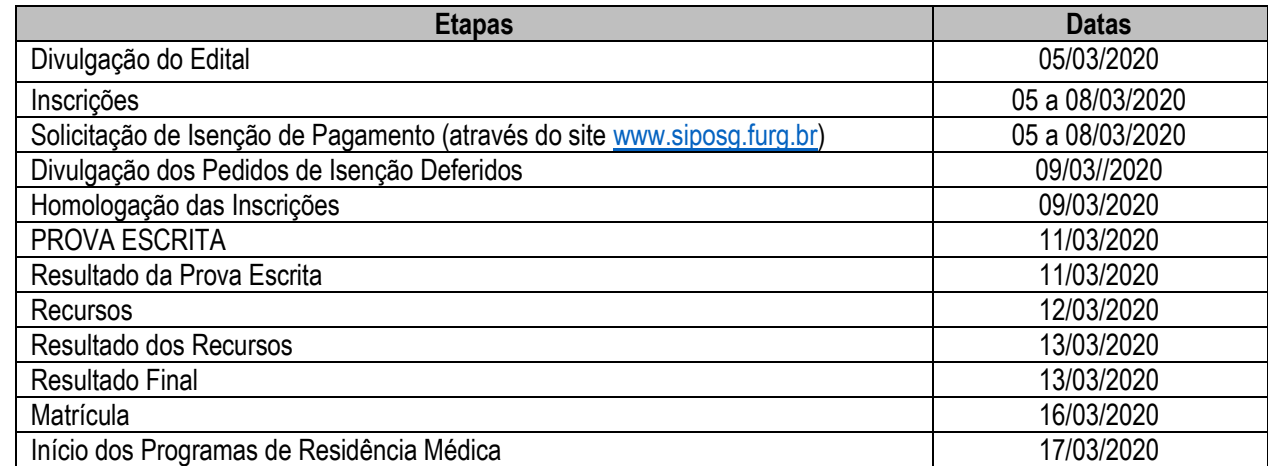

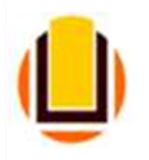

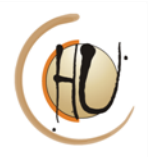

# **3 - INSCRIÇÕES**

3.1 As inscrições serão realizadas, no período determinado no Cronograma de Execução, direta e exclusivamente no *site*  [www.siposg.furg.br,](http://www.amrigs.org.br/) no período de 05 a 08 de março de 2020 (até o horário limite das 23h59min).

3.2 Valor da inscrição: R\$ 160,00 (cento e sessenta reais).

O pagamento da taxa de inscrição deve ser realizado através de Guia de Recolhimento Único (GRU) simples, gerado no momento da inscrição (desabilitar o bloqueador de pop-up do navegador). O recolhimento da GRU deve ser efetuado exclusivamente nas agências do Banco do Brasil.

**O comprovante de pagamento deve ser apresentado no momento da identificação para realização da prova escrita.**

3.3 Isenção de Taxa:

I. Os candidatos amparados pela Resolução CNRM nº 7, de 20 de outubro de 2010, publicado no Diário Oficial da União de 21 de outubro de 2010, poderão solicitar, durante o período informado no cronograma de execução, a isenção da taxa de inscrição. II. Estará isento do pagamento de taxa de inscrição o candidato que apresente uma das seguintes condições:

a) a taxa de inscrição for superior a 30% (trinta por cento) do vencimento/salário mensal do candidato, quando não tiver dependente;

b) a taxa for superior a 20% (vinte por cento) do vencimento/salário mensal do candidato e o mesmo possuir até dois dependentes; c) a taxa for superior a 10% (dez por cento) do vencimento/salário mensal do candidato e o mesmo tiver mais de dois dependentes; d) o candidato declarar-se impossibilitado de arcar com o pagamento da taxa de inscrição e comprovar renda familiar mensal igual ou inferior a três salários mínimos ou renda individual igual ou inferior a dois salários mínimos;

e) inscrição no Cadastro Único para Programas Sociais do Governo Federal (CadÚnico) de que trata o Decreto nº 6.135, de 26 de junho de 2007, devendo indicar o Número de Identificação Social – NIS, atribuído pelo CadÚnico; e

f) comprovar ser membro de família de baixa renda, nos termos do Decreto nº 6.135/2007.

III. Em quaisquer das situações descritas nos incisos do item II, o candidato não poderá ter custeado, com recursos próprios, curso preparatório para o Processo Seletivo Público para ingresso no Programa de Residência Médica a que se candidata e, ainda, ser egresso de instituição de ensino superior pública ou ter sido beneficiário de bolsa de estudo oficial.

IV. Para isenção o candidato deverá providenciar a inscrição provisória, imprimir uma cópia do boleto bancário e anexar ao formulário socioeconômico, disponibilizado no site [www.siposg.furg.br,](http://www.siposg.furg.br/) em que o candidato deverá, obrigatoriamente, informar e comprovar o enquadramento de seu pedido.

V. O formulário para isenção da taxa de inscrição deverá ser anexado no momento da inscrição no *site* [www.siposg.furg.br](http://www.amrigs.org.br/) durante o período constante no cronograma de execução.

VI. O preenchimento correto do formulário e a apresentação dos comprovantes é de inteira responsabilidade do candidato.

VII. As informações prestadas no requerimento de isenção serão de inteira responsabilidade do candidato, podendo responder este, a qualquer momento, por crime contra a fé pública, o que acarreta sua eliminação do Processo Seletivo, aplicando-se, ainda, o disposto no parágrafo único do art. 10, do Decreto nº 83.936, de 6 de setembro de 1979.

VIII. Não será concedida isenção de pagamento de taxa de inscrição ao candidato que:

a) omitir informações e/ou torná-las inverídicas;

b) fraudar e/ou falsificar documentação; e

c) não observar a forma e o prazo estabelecidos nesse Edital.

IX. Não será aceita solicitação de isenção de pagamento de valor de inscrição por fax ou por correio eletrônico.

X. A relação dos pedidos de isenção será divulgada no dia previsto no cronograma de execução, no site [www.siposg.furg.br.](http://www.siposg.furg.br/)

XI. Não haverá recurso contra o indeferimento do requerimento de isenção da taxa de inscrição.

XII. Os candidatos que tiverem seus pedidos de isenção indeferidos deverão, para efetivar a sua inscrição no processo seletivo, imprimir o boleto bancário para pagamento até o dia previsto no cronograma de execução.

3.4 Documentações:

Os documentos relacionados abaixo, devem ser digitalizados e anexados, no formato PDF, no sistema de inscrição em frente e verso:

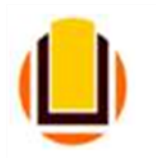

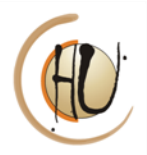

- a) RG;
- b) CPF;
- c) Passaporte, se estrangeiro;
- d) Diploma de Graduação;
- e) Histórico da Graduação;
- f) Comprovante de inscrição no Conselho Regional de Medicina (CRM) ou **Certidão expedida pelo CRM do estado do RS**;
- g) Comprovante de participação no PROVAB ou realização de Residência Médica em Medicina de Família e Comunidade, se for o caso.

3.5 O candidato poderá se inscrever em apenas um dos programas de Residência Médica descritos neste edital.

3.6 O candidato deficiente poderá inscrever-se, assinalando tal condição no ato da inscrição online no site [www.siposg.furg.br](http://www.siposg.furg.br/) e juntar comrovante da espécie e o grau ou nível da deficiência, com expressa referência ao código correspondente da Classificação Internacional de Doenças -CID. O candidato que se declarar portador de deficiência participará do processo seletivo em igualdade de condições com os demais candidatos no que se refere ao conteúdo das provas, à avaliação e aos critérios de aprovação, ao horário e ao local de aplicação das provas. O candidato portador de deficiência, que necessitar de condições especiais para a realização da prova (ledor, prova ampliada, auxílio para transcrição ou sala de mais fácil acesso), excluindo-se atendimento fora do local de realização da prova, deverá fazer esta solicitação no ato da inscrição online no site [www.siposg.furg.br,](http://www.siposg.furg.br/) indicando claramente quais os recursos especiais necessários, conforme previsto no art. 40, §§ 1º e 2º do Decreto nº 3.298/1999 e suas alterações. A omissão desta solicitação, no ato da inscrição, implicará na participação na seleção nas mesmas condições dispensadas aos demais candidatos.

## **4 - SELEÇÃO**

4.1 A seleção será realizada no dia **11 de março de 2020** no Campus da Saúde – Área Acadêmica Prof. Newton Azevedo, Rua General Osório, s/n°. Todos os candidatos deverão portar um documento de identidade com fotografia recente para identificação e estar presentes para o concurso com trinta (30) minutos de antecedência. Não será permitido o ingresso de candidatos após o início das provas.

**PROVA ESCRITA**, dia **11 de março de 2020** às **09 HORAS**, **na sala 219**, com duas horas de duração, a qual conterá cinqüenta (50) questões objetivas de múltipla escolha sobre conhecimentos de Medicina nas áreas básicas de Clínica Médica, Obstetrícia e Ginecologia, Pediatria, Cirurgia Geral e Medicina Preventiva e Social, em igual número. **Estarão eliminados os candidatos que não alcançarem a nota mínima de cinquenta por cento da prova (25 questões)**. A prova escrita para o PRM em Neonatologia será composta por 20 (vinte) questões de múltipla escolha sobre conhecimentos de Pediatria.

4.2 Os **Candidatos Estrangeiros** devem apresentar, além dos documentos acima mencionados, passaporte com visto de permanência no Brasil e o certificado de proficiência em língua portuguesa.

4.3 Os **Candidatos** que realizaram o **curso médico no exterior** devem apresentar, além dos documentos acima mencionados, o diploma de Medicina revalidado por universidade brasileira.

4.4 **Participação no Provab ou Residência Médica em Medicina de Família e Comunidade:** Para os médicos que realizaram o Programa de Valorização do Profissional de Atenção Básica PROVAB e que estão aptos a requerer a utilização de pontuação adicional de 10% nos processos seletivos para Residência Médica [\(http://portal.mec.gov.br/index.php?option=com\\_docman&view=download&alias=139341-090-relacao-de-nomes-aptos-ao-uso](http://portal.mec.gov.br/index.php?option=com_docman&view=download&alias=139341-090-relacao-de-nomes-aptos-ao-uso-da-bonificacao-provab&category_slug=2020&Itemid=30192)[da-bonificacao-provab&category\\_slug=2020&Itemid=30192\)](http://portal.mec.gov.br/index.php?option=com_docman&view=download&alias=139341-090-relacao-de-nomes-aptos-ao-uso-da-bonificacao-provab&category_slug=2020&Itemid=30192), ou realizaram Residência Médica em Medicina de Família e Comunidade, serão obedecidas as determinações da Resolução CNRM Nº 2, de 27 de agosto de 2015 e da Resolução CNRM Nº 35, de 9 de janeiro de 2018. O candidato receberá pontuação adicional de **10% (dez por cento)** na nota do processo seletivo.

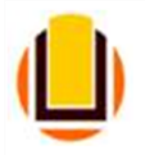

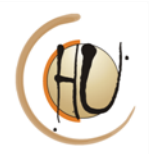

#### 4.5 **Somente serão homologadas as inscrições que atendam à totalidade das exigências apresentadas.**

#### **5 - RESULTADOS**

5.1 A divulgação dos resultados parciais ocorrerá **no dia 11de março de 2020**, no sítio [http://www.siposg.furg.br](http://www.siposg.furg.br/) e na Secretaria da COREME no Campus da Saúde.

5.2 O resultado final, após recursos, será publicado no dia **13 de março de 2020** no síti[o http://www.siposg.furg.br](http://www.siposg.furg.br/) e na Secretaria da COREME no Campus da Saúde.

5.3 Em caso de empate serão utilizados, sucessivamente, os critérios abaixo: a) nota da Prova escrita; b) idade (superior).

#### **6 - RECURSOS**

6.1 O prazo estabelecido para interposição de recursos será de até um (01) dia útil após a publicação do resultado. Os recursos devidamente fundamentados deverão ser entregues na Divisão de Protocolo do Campus da Saúde (53 – 32374647 / 32374649) em horário de expediente.

## **7 - MATRÍCULAS**

7.1 Serão realizadas no dia **16 de março de 2020** junto à Secretaria Geral da Faculdade de Medicina e PROGEP (Pró-Reitoria de Gestão e Desenvolvimento de Pessoas) da FURG, em horários definidos nos anexos deste edital, mediante a apresentação da documentação exigida para a matrícula e assinatura de contrato.

7.2 Os documentos exigidos para a realização da matrícula e assinatura do contrato de trabalho estão descritos no anexo e também serão publicados no site [www.siposg.furg.br](http://www.siposg.furg.br/)

7.3 A inscrição e aprovação no processo seletivo não garantem a efetivação da matrícula do candidato no PRM pretendido, a qual fica condicionada ao comparecimento no dia estabelecido e à apresentação da documentação exigida.

7.4 Havendo desistência da Residência Médica após matrícula, deve ser encaminhado à COREME o Termo de Desistência assinado, para que sejam chamados os candidatos suplentes.

## **8 - INÍCIO DAS ATIVIDADES**

8.1 Dar-se-á no dia **17 de março de 2020**.

## **9 - ALTERAÇÕES NO EDITAL**

9.1 Adendos ou novos editais serão publicados, sempre que necessários, na imprensa e no sítio [http://www.siposg.furg.br.](http://www.siposg.furg.br/) Os casos omissos serão decididos pela COREME.

Rio Grande, 05de março de 2020.

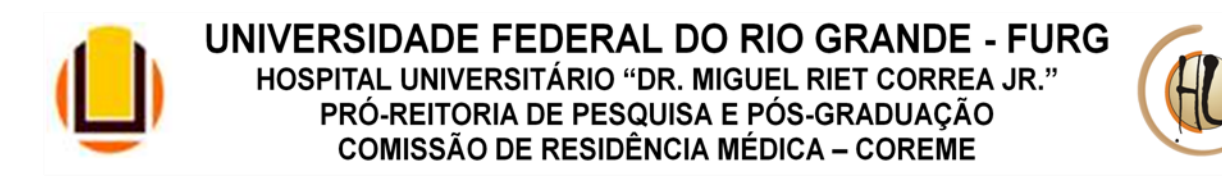

### **ANEXO – Informações para a matrícula e assinatura do contrato de bolsa**

#### **1ª Etapa: Ir à Secretaria Geral da Faculdade de Medicina – COREME**

#### **Data: 16 de março de 2020, às 08h30**

**Local:** Sala 411 (4° piso da Área Acadêmica do Campus da Saúde - Rua General Osório, s/n° - referência: em frente à escadaria do Hospital da A. C. Santa Casa do Rio Grande) O não comparecimento na data e horário marcados acarretará na perda da vaga e chamada do próximo suplente. São necessárias **CÓPIAS** da seguinte documentação:

- 1- Carteira de Identidade;
- 2- Cadastro de pessoa física CPF;
- 3- Certidão de Nascimento ou Casamento;
- 4- Carteira de Médico ou declaração COM NÚMERO DO CRM. **O CRM do RS deverá ser informado à COREME até dia 06/03/2020 para cadastro no sistema da Comissão Nacional de Residência Médica. O médico Residente só pode iniciar suas atividades com o registro do RS**;
- 5- FOTO 3X4.
- **6- ENTREGA DAS FICHAS DE DADOS E DE CADASTRO (ANEXOS) JÁ PREENCHIDAS**

**ATENÇÃO: Esta documentação é indispensável para a efetivação da Matrícula de Residência Médica junto à Pró-Reitoria de Pesquisa e Pós-Graduação, devendo ser entregue juntamente com as Fichas de Matrícula abaixo, primeiramente na Secretaria Geral da Faculdade deMedicina.**

**MATRÍCULA POR PROCURAÇÃO:**

A efetivação da matrícula de Médico Residente poderá ser realizada mediante **PROCURAÇÃO EM VIA ORIGINAL**, desde que:

1) A procuração seja efetivada e reconhecida em cartório;

2) O procurador apresente documento de identidade original;

3) Todos os documentos do residente selecionado sejam apresentados (conforme relação acima).

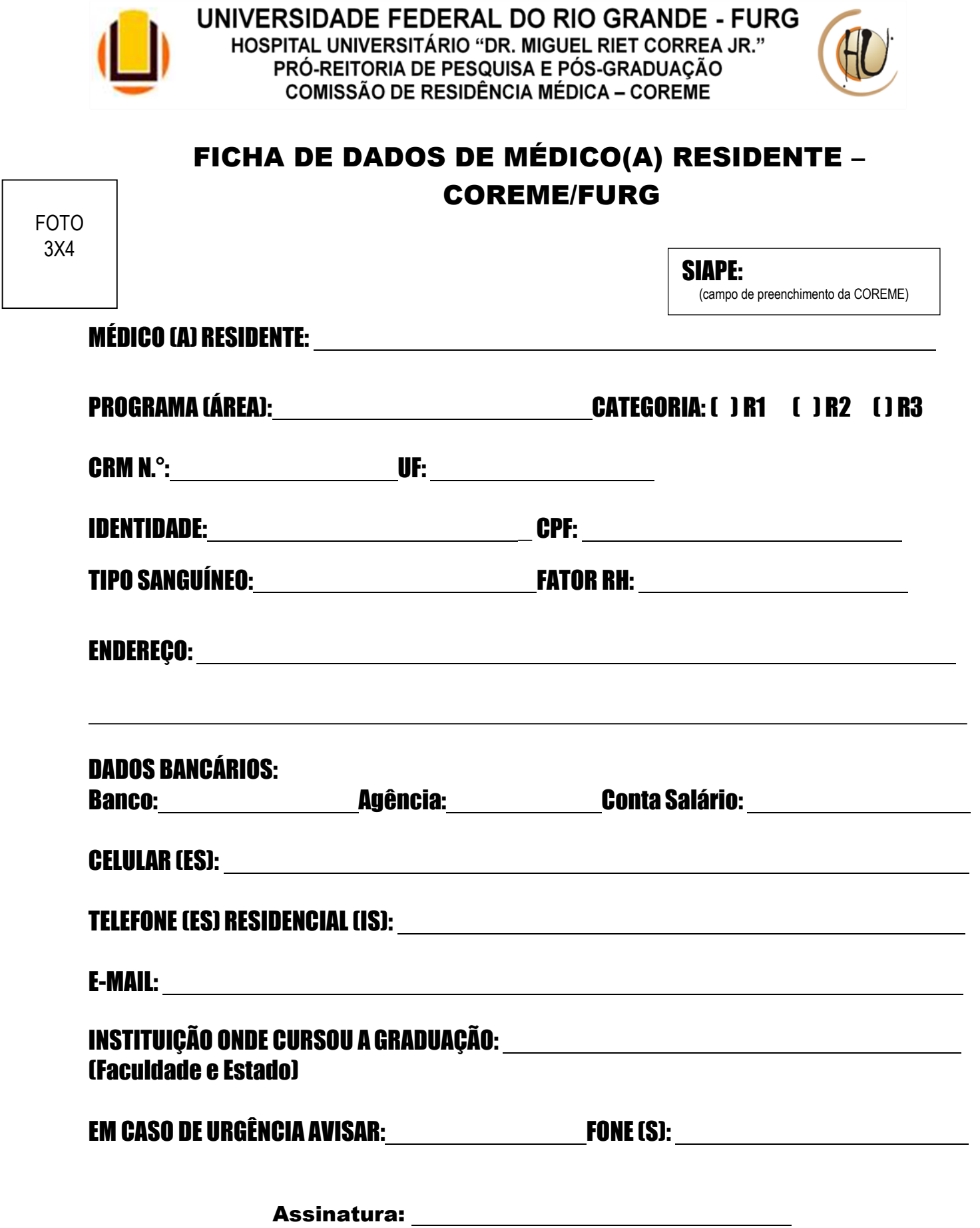

 $\mathbf{r}$ 

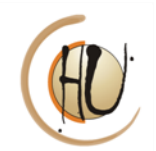

MÉDICO RESIDENTE - FICHA DE CADASTRO NO SCNES – HU/FURG

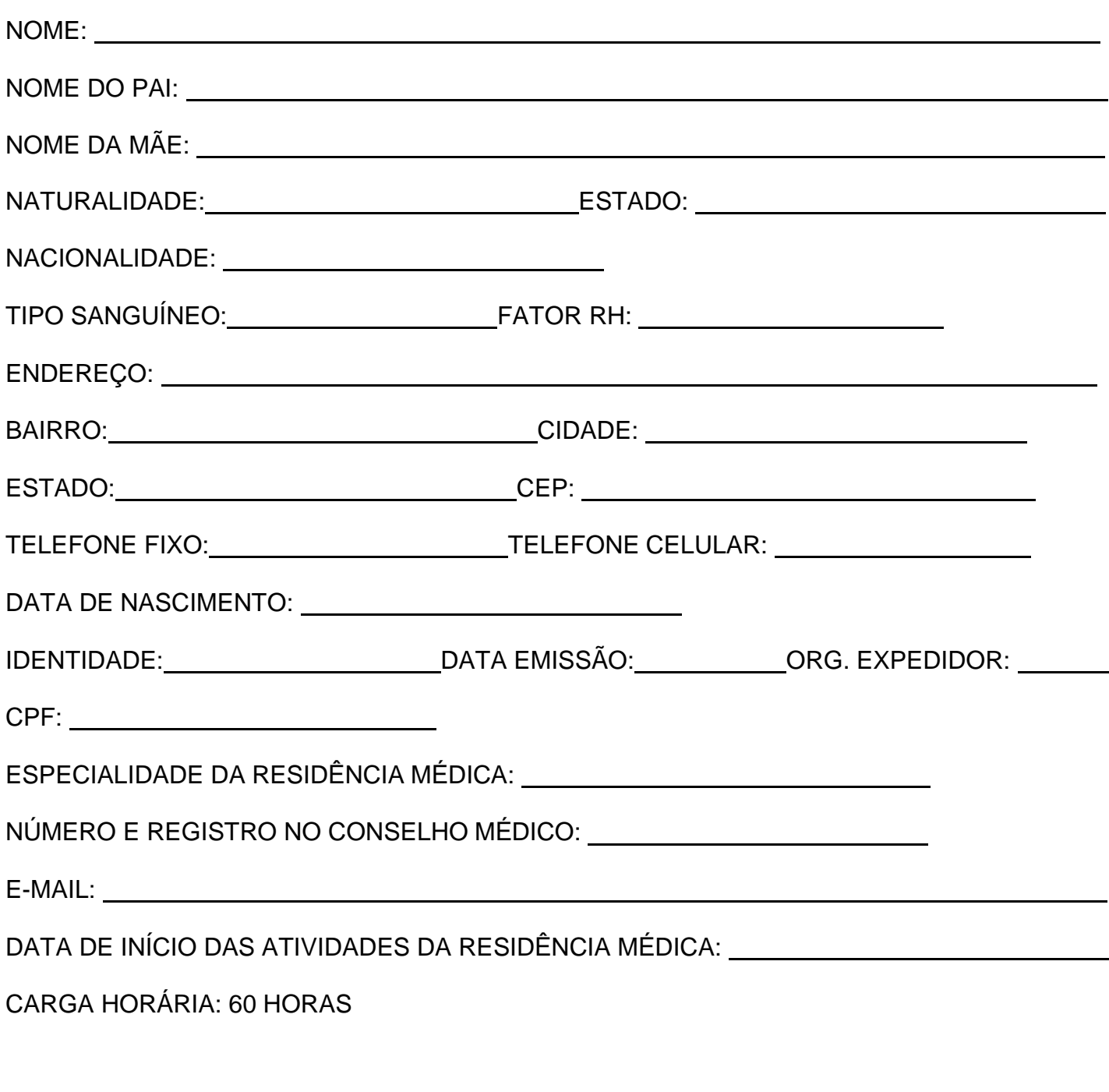

Assinatura:

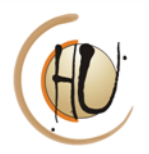

# **2ª Etapa: Assinatura de contrato de bolsa de Residência Médica na Pró-Reitoria de Gestão de Pessoas – PROGEP – CAMPUS CAREIROS**

### **Data: 16 de março de 2020, após liberação na COREME (1ª etapa)**

**Local:** PROGEP - CAMPUS CARREIROS [\(https://prae.furg.br/mapa-carreiros2.html\)](https://prae.furg.br/mapa-carreiros2.html) - TELEFONE: 53 – 32935356 (Raquel)

### O não comparecimento na data e horário marcados acarretará na perda da vaga e chamada do próximo suplente.

## **Local de assinatura do Contrato: PROGEP / DSARH – Campus Carreiros**

Todos os documentos deverão ser entregues em cópia simples, legíveis, sem rasuras e em folha de papel tamanho A4:

- 1- Declaração de aprovação no processo seletivo, expedida pela COREME;
- 2- Carteira de Identidade;
- 3- Cadastro de pessoa física CPF;
- 4- Comprovante de residência (conta água, luz, telefone, etc.);
- 5- Documento de Cadastro de Trabalhador Autônomo (mesmo nº PIS/PASEP ou nº do NIT);
- 6- Título de eleitor e comprovante da última eleição;
- **7-** Informações Bancárias: **CONTA:** Bancos Conveniados: Banco do Brasil, Santander S/A, Caixa Econômica Federal, Itaú, Banrisul e Bradesco. **A FURG SÓ CONSEGUE REPASSAR A BOLSA EM CONTA CORRENTE DO BANCO DO BRASIL**. **Para os demais bancos deve ser aberta, obrigatoriamente, uma CONTA SALÁRIO. O CNPJ para a abertura de conta, correspondente a cada banco é: Banco do Brasil (CNPJ FURG: 94.877.586/0001-10), Santander S/A (CNPJ FURG: 94.877.586/0001-10), Caixa Econômica Federal (CNPJ Ministério do Planejamento e Orçamento: 00.489.828.0010-46), Itaú (CNPJ HU/FURG: 94.877.586/0003-82), Banrisul (CNPJ HU/FURG: 94.877.586/0003-82) e Bradesco (CNPJ HU/FURG: 94.877.586/0003-82).**
- **8-** Certificado de Reservista;
- 9- Informar grupo sanguíneo.

### **ATENÇÃO: ESTA DOCUMENTAÇÃO É INDISPENSÁVEL PARA A EFETIVAÇÃO DO CONTRATO DE RESIDÊNCIA MÉDICA. CASO NÃO SEJA APRESENTADO ALGUM DOS DOCUMENTOS ACIMA, FICARÁ IMPOSSIBILITADA A EFETIVAÇÃO DO CONTRATO DE RESIDÊNCIA MÉDICA.**

## **CONTRATO POR PROCURAÇÃO:**

A efetivação do contrato de médico residente poderá ser realizada mediante **PROCURAÇÃO EM VIA ORIGINAL**, desde que:

- 1) A procuração seja efetivada e reconhecida em cartório;
- 2) O procurador apresente documento de identidade original;
- 3) Todos os documentos do residente selecionado sejam apresentados (conforme relação acima).